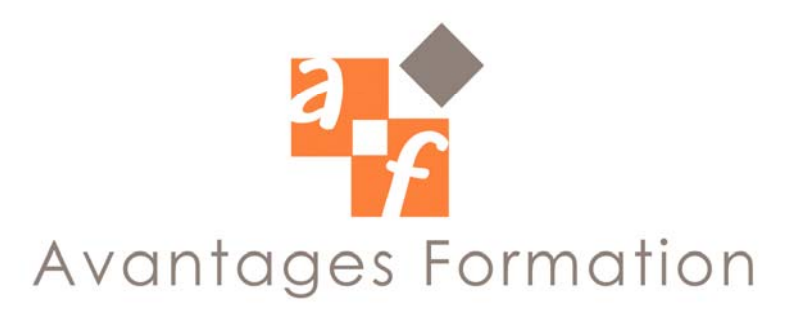

**PHOTOSHOP Entre 28 et 40 heures** 

## **Objectifs de la formation**

Acquérir les connaissances nécessaires à la modification, création et amélioration d'images destinées au web ou à l'impression.

## **Public concerné et pré-requis**

Toute personne désirant savoir retoucher (avec Photoshop) des photos, créer des dessins destinés au Web ou à l'impression.

Aucune connaissance sur Photoshop n'est prérequise, une bonne maîtrise du système Windows (fichiers/dossiers) est indispensable.

## **Conditions de formation**

• Cours particulier dispensés en entreprise.

• La formation se déroule par alternance d'exposés et de travaux pratiques d'application sur PC fonctionnant sous Windows.

## **Contenu de la formation**

## **1 – PHOTOSHOP**

Spécificités, Applications

**2 – PRINCIPE DE LA NUMERATION**

Les pixels, Le langage binaire, L'acquisition, Images bitmap et vectorielles

**3 – DEMARRAGE DE PHOTOSHOP**

Les préférences, Création de document

## **4 – IMPORTATION EXPORTATION**

Les formats de fichiers

Echange Photoshop / Xpress / Illustrator

Gestion des contours vectoriels

# **5 – CONCEPT**

La fenêtre, Les raccourcis, Les palettes, L'affichage, Gestion des calques

## **6 – ETALONNAGE**

Etalonnage du moniteur / système Engraissement des points de trames Tables de séparation, Encres d'impression Etalonnage : gestion ColorSync

#### **7 – OUTILS DE SELECTION**

Outils rectangle et cercle Desélection, Outils lasso, Extens. / Réduct. d'une sélect. (Clavier) La baguette magique automatique Menu sélection, Détoureur automatique Sélection flottante, Les couches Alpha Options de Sélection, Remplissage d'une sélection

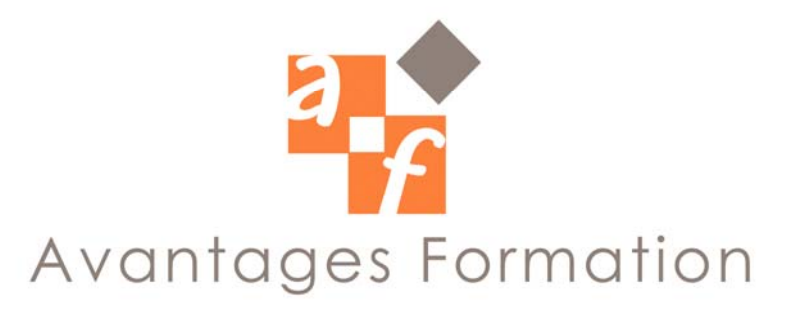

### **8 – OUTILS DE DESSIN**

Choix de la couleur

Le tampon, Palette de formes d'outils

La gomme, Palette options

L'outil doigt, L'outil trait, L'outil goutte d'eau / netteté

L'outil crayon, Les outils de maquillage

L'aérographe, L'outil dégradé

Le pinceau, L'outil texte

## **9 – LA COULEUR**

Les systèmes de couleur

Le pot de peinture, Synthèse additive, La palette couleur, Synthèse soustractive

La palette nuancier, Les couleurs hors gamme, La palette mélangeur, Les outils

La sélecteur de couleur, La pipette

La palette d'infos

#### **10 – LES COUCHES**

La palette couches, Utilisations des couches Alpha Affichage / Masquage, Sélections, Sélection de couches, Masques Les couches image, Opérations sur les couches

### **11 – LES CALQUES**

La palette calques, La fusion de calques

Les modes / Les options

L'aplatissement de l'image

Les masques de fusion

Format d'enregistrement et calques

## **12 – LES TRACES**

Fonctions des tracés Point simple, La palette tracé, Sommet, L'outil plume Inflexion, Droites Fond et contour du tracé Courbes de Béziers Conversion en sélection, La conversion de points Illustrator < -- > Photoshop

#### **13 – LES FILTRES**

Fonctions et types de filtres

Les principes d'application

Les filtres de retouche, Les filtres d'effets spéciaux

#### **14 – LES DEFORMATIONS SIMPLES**

Symétrie, Inclinaison, Rotations, Perspective L'Homothétie, Torsion

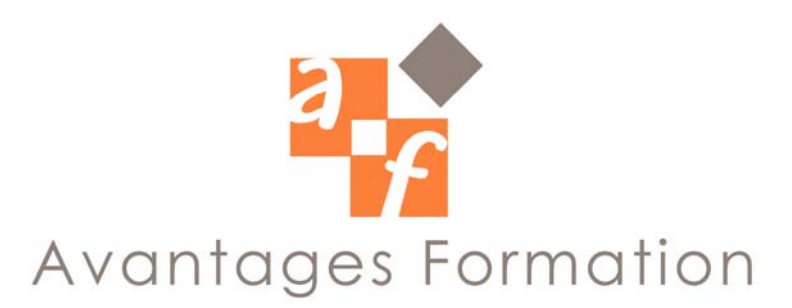

#### **15 – REDIMENSIONNEMENT, RECADRAGE ET RESOLUTION D'IMAGE**

Résolutions Outil de recadrage Réechantillonnage La taille de l'image L'Interpolation La taille de la zone de travail

#### **16 – LA PALETTE HISTORIQUE**

Enregistrement d'une action Retrait d'une action, Sélection d'une action Gestion de la mémoire

#### **17 – LA COLORIMETRIE**

Contrôle de la qualité d'une image numérisée L'histogramme **Corrections** Couleurs non imprimables Balance des couleurs, Variantes / Luminosité / Contraste, Teinte / Saturation, Niveaux Correction sélective Courbes, Courbes de transfert

### **18 – DE L'ECRAN A L'IMPRIME**

Les conversions de mode RVB Les couches et les modes CMJN Bitmap Couleurs Lab Niveaux de gris Multicouches Bichromie / Couleurs indexées Gestion des séparations

#### **19 – EXEMPLES D'APPLICATIONS**

La retouche La création Les corrections chromatiques Le texte Le photomontage Les transparences

#### **20 – GESTION DES FICHIERS**

Astuces pour les fichiers lourds Quick Edit Enregistrement avec les calques La conversion CMJN